# **Using Craypat** & Reveal on Cori

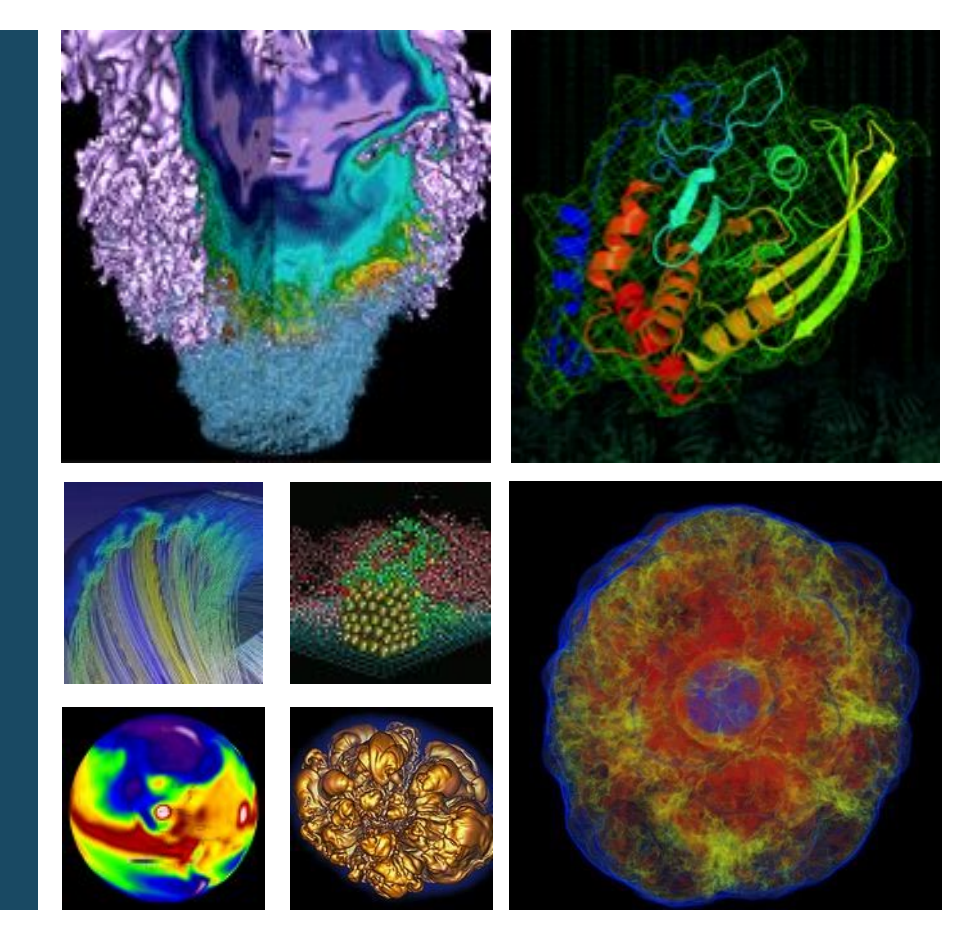

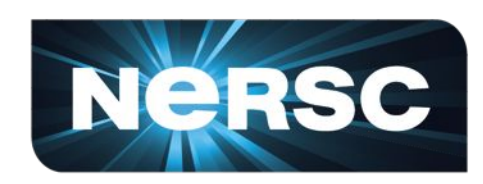

#### **Rebecca Hartman-Baker User Engagement Group Leader**

**February 23, 2017** 

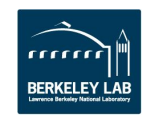

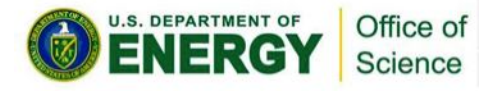

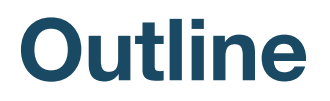

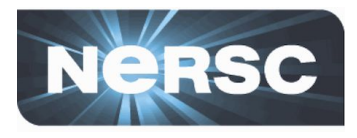

- **Profiling with Craypat**  $\overline{\phantom{a}}$
- **Using Reveal for OpenMP**  $\prod$ .

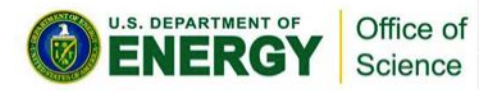

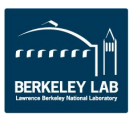

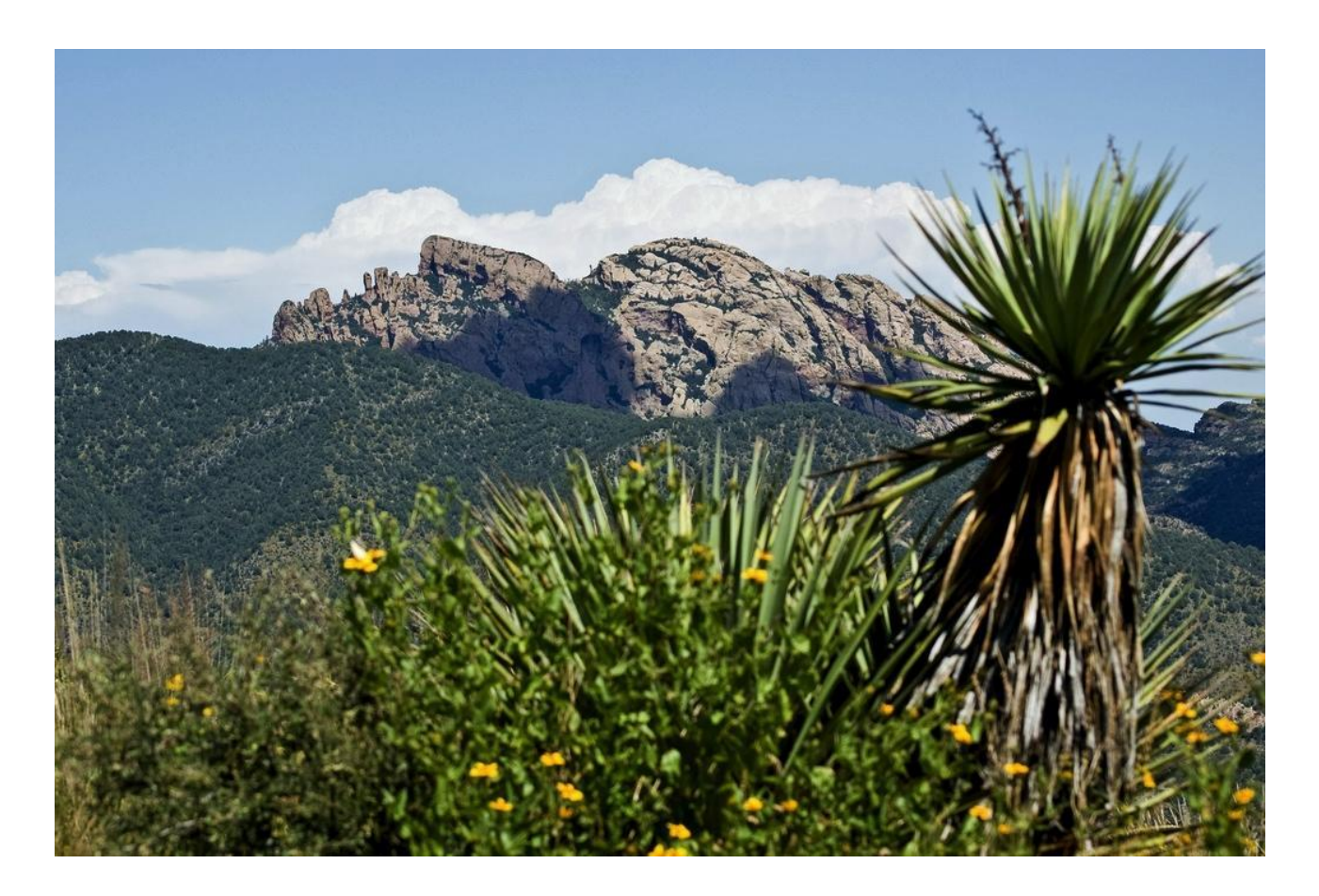

# **I. PROFILING WITH CRAYPAT**

Profile of Cochise in the Chiricahua Mountains by Ken Bosma, http://www.flickr.com/photos/kretyen/2879059366/

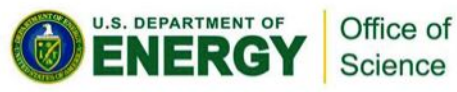

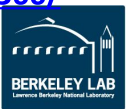

## **I. Profiling with Craypat**

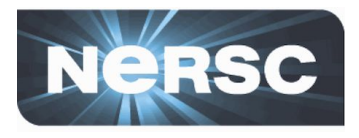

- Introduction
- Simple profiling
- Full-service profiling

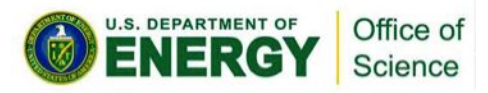

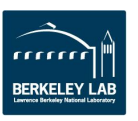

## **Introduction**

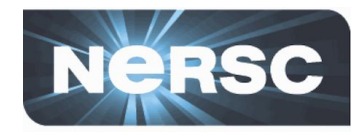

- Craypat is Cray's Performance Analysis Tool
- Evaluate program behavior on Cray supercomputer
	- Under any PrgEnv
- Find hotspots, load imbalance, inefficiencies
	- I/O, memory usage
	- MPI communications
	- $-$  Flops
	- Recommendation for rank reordering (sometimes)
- Profiler with limited tracing abilities
	- Tracing tools with better performance: MAP, VampirTrace

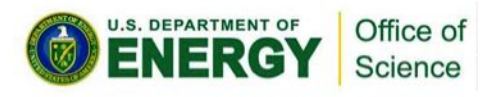

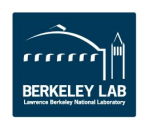

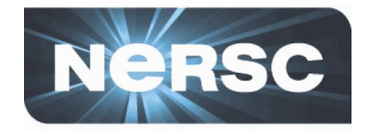

- **perftools-lite**  (almost) everything in perftools
- Compile code with perftools-lite module loaded
- Run code as normal
- Output:
	- Stdout &  $\star$  .  $\text{rpt}$  file: report with execution time, memory high-water mark, aggregate FLOPS rate, top time-consuming user functions, MPI info, etc.
	- $-$  \*.ap2 file: can be viewed with Apprentice 2
	- (Possibly) MPICH RANK REORDER file

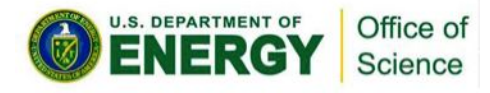

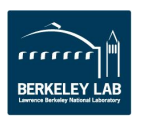

### **Example Output (Preamble)**

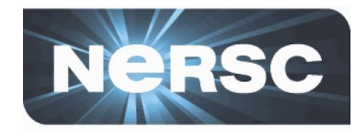

**CrayPat/X: Version 6.4.0 Revision bc8f5bd 05/24/16 17:52:13** Experiment: lite lite/sample profile **Number of PEs (MPI ranks): 64 Numbers of PEs per Node: 64 Numbers of Threads per PE: 1 Number of Cores per Socket: 68 Execution start time: Thu Oct 13 09:30:31 2016 System name and speed: nid04403 1401 MHz (approx) Intel knl CPU Family: 6 Model: 87 Stepping: 1 MCDRAM: 7.2 GHz, 16 GiB available as quad, flat ( 0% cache)**

**Avg Process Time: 558.16 secs High Memory: 1,899.7 MBytes 29.7 MBytes per PE I/O Read Rate: 4.032070 MBytes/sec I/O Write Rate: 3.618872 MBytes/sec** 

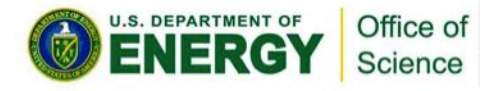

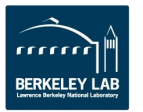

## **Example Output (Function Performance)**

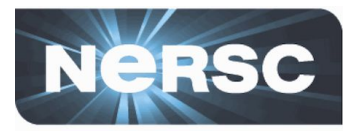

**Table 1: Profile by Function Group and Function (top 10 functions shown)**

 **Samp% | Samp | Imb. | Imb. |Group | | Samp | Samp% | Function | | | | PE=HIDE 100.0% | 55,700.3 | -- | -- |Total |-------------------------------------------------------------------- | 49.3% | 27,466.0 | -- | -- |ETC ||------------------------------------------------------------------- || 15.6% | 8,679.3 | 1,276.7 | 13.0% |\_\_cray\_HCOSS\_01 || 12.2% | 6,821.2 | 1,167.8 | 14.8% |\_\_cray\_COS\_V\_01 || 8.9% | 4,948.8 | 581.2 | 10.7% |\_COS\_Z || 2.3% | 1,285.3 | 335.7 | 21.0% |gotoblas\_daxpy\_k\_knl || 1.9% | 1,071.1 | 235.9 | 18.3% |gotoblas\_blas\_memory\_alloc\_knl || 1.9% | 1,039.9 | 185.1 | 15.3% |gotoblas\_dger\_k\_knl ||=================================================================== | 35.5% | 19,747.6 | -- | -- |USER ||------------------------------------------------------------------- || 23.0% | 12,803.4 | 1,592.6 | 11.2% |intgrd\_ || 7.6% | 4,229.4 | 1,033.6 | 20.0% |dfshre\_ || 3.1% | 1,707.7 | 501.3 | 23.1% |drlhre\_ ||=================================================================== | 14.7% | 8,169.4 | 21,597.6 | 73.7% |MPI ||------------------------------------------------------------------- || 14.7% | 8,169.4 | 21,597.6 | 73.7% |MPI\_Recv |====================================================================U.S. DEPARTMENT OF** Office of

Science

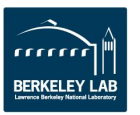

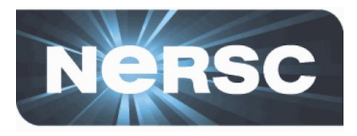

- Load/unload modules:
	- module unload darshan
	- module load perftools-base perftools-lite
- Compile and run your code as usual

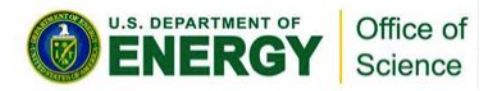

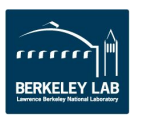

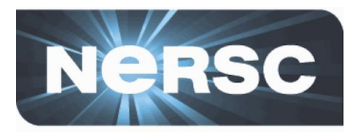

#### • Motivation:

- Need more info than perftools-lite provides
- Want to ignore certain subroutines
- Focus on particular class of functions
- Tracing rather than profiling
- · Super-deluxe profiling recipe
- pat\_build options

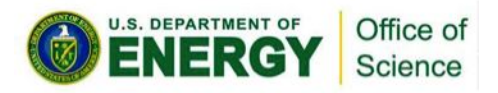

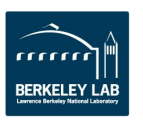

**Super-Deluxe Profiling Recipe (1)** 

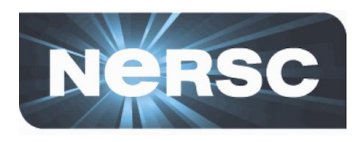

- Load/unload modules:
	- module unload darshan
	- module load perftools-base perftools
- Compile code as usual, making sure to preserve object files
- · pat build -0 apa myapp

- Generates executable called myapp+pat

- · Run myapp+pat
	- Results in output file with name like  $myapp + pat + # # # # # . x f$  or directory called  $myapp+pat+#####$

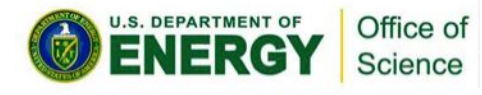

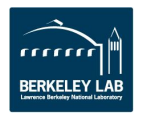

**Super-Deluxe Profiling Recipe (2)** 

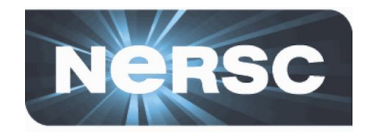

• **pat\_report myapp+pat+\*.xf**

 $-$  Generates myapp+pat+\*.apa

• **pat\_build –O myapp+pat+\*.apa**

 $-$  Generates executable called myapp+apa

- **myapp+apa**
- **pat\_report myapp+apa+\*.xf**

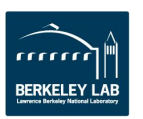

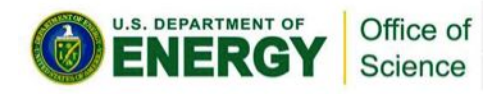

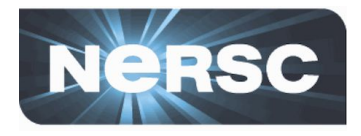

#### • **pat\_build -O apa myapp**

- $-$  Craypat output for  $myapp+pat$  will be sampling to determine which subroutines can be ignored in full run. Additional file, \*.apa, produced from pat report
- After this run, execute pat build  $-0$   $*$ .apa file to re-instrument myapp+pat into myapp+apa and run myapp+apa to get performance info
- **pat\_build -g** *tracegroup* **myapp**
	- *tracegroup* traced by CrayPat. Options include: blas, fftw, mpi, netcdf, petsc
- **pat\_build -w myapp**
	- Do tracing experiment instead of profiling

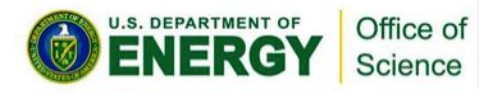

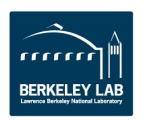

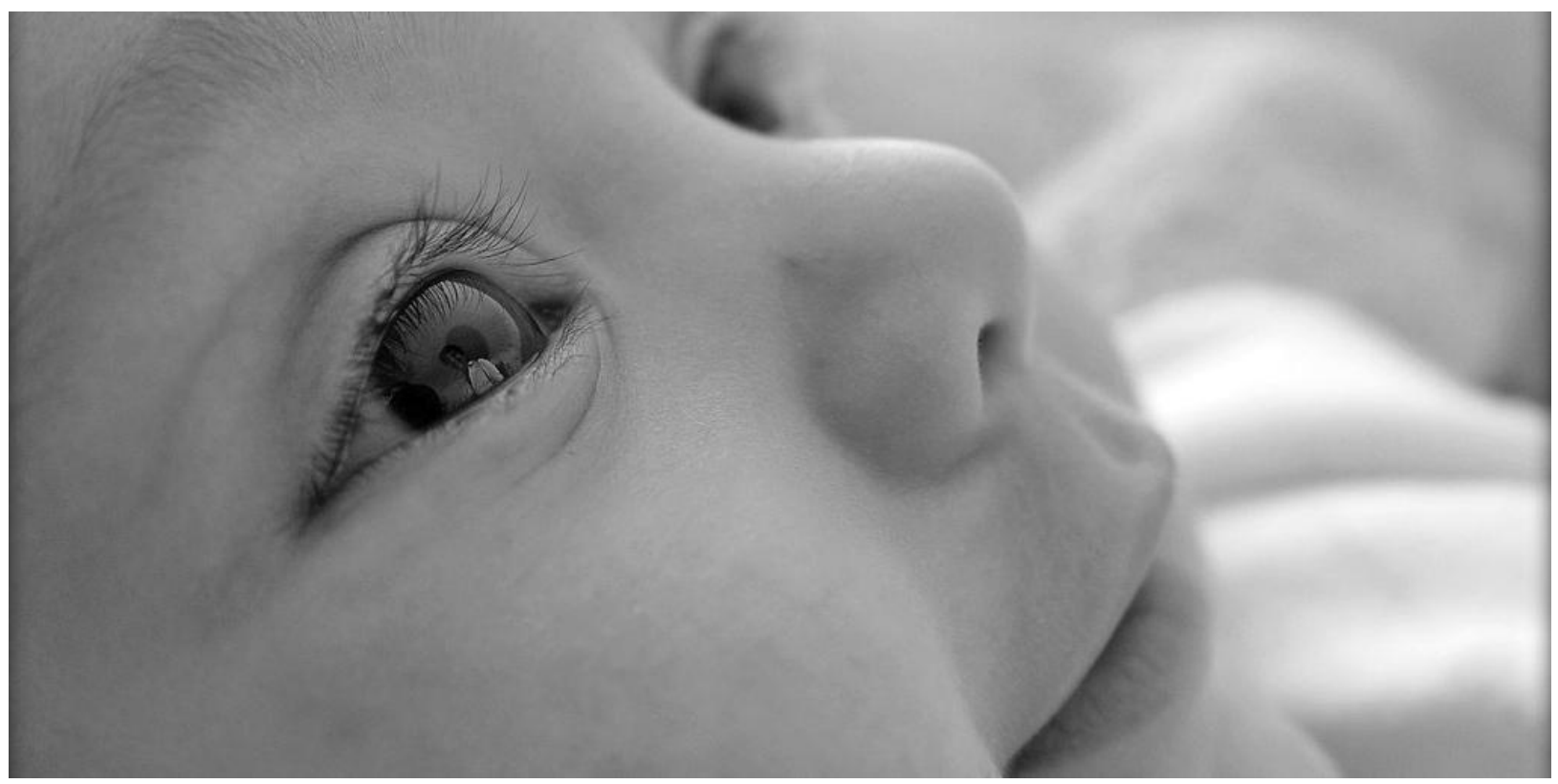

# **II. PARALLELIZATION WITH CRAY REVEAL**

"Happiness Revealed," by Leonard Farshore, https://flic.kr/p/9z7isd

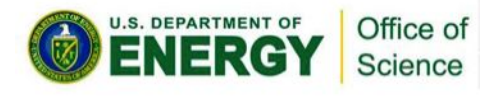

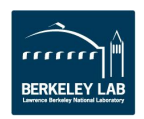

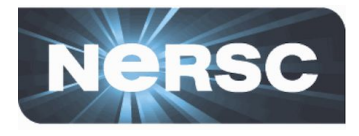

- Tool for porting to shared-memory or offload programming models
- Combine profiling info from Craypat and Cray compiler annotation to determine where to place **OpenMP directives (generated automatically)**
- Works ONLY with Cray programming environment

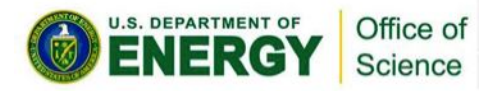

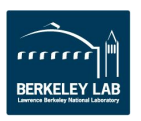

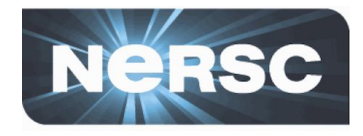

- Compile code with Craypat instrumentation and 1. create program library
- Run representative job 2.
- $\mathbf{3}_{-}$ **Run Reveal**
- Insert directives, consider loop reordering, and 4. analyze performance from optimizations

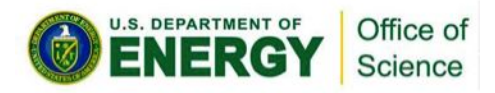

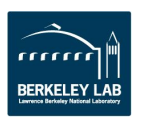

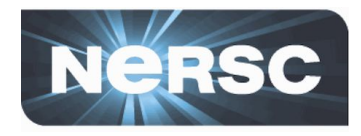

- Load/unload modules:
	- module unload darshan
	- module swap PrgEnv-intel PrgEnv-cray
	- module load perftools-base perftools
- Compile & link with
	- -h profile generate (to instrument), and
	- -h pl=/directory/path/myapp.pl (for compiler feedback)
- Instrument binary for tracing:
	- pat\_build –w ./myapp
	- $-$  Creates instrumented application:  $myapp+pat$

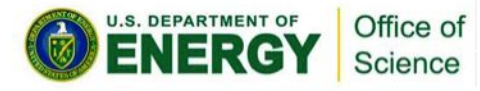

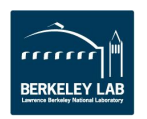

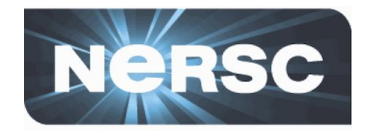

- Run instrumented application (myapp+pat) as normal
	- Ideally this is job requiring 5-15 mins runtime, performing important subroutines in similar proportions to typical run
- This creates file called myapp+pat+#########+##t.xf (or directory myapp+pat+########+##t/ for large runs)
- Create report with loop statistics
	- pat report myapp+pat+\* > loops report.txt
	- Generates . ap2 file & generates text report in output file

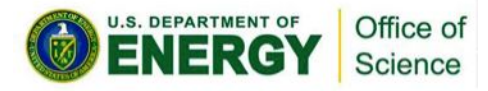

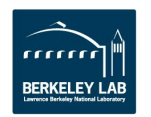

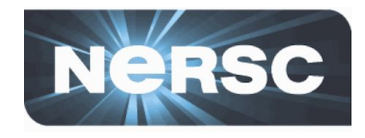

- Run Reveal
	- reveal /directory/path/myapp.pl info only)
	- reveal /directory/path/myapp.pl  $myapp++\# \# \# \# \# \# \# \# t \ .$ ap2 (compiler + profiler info)

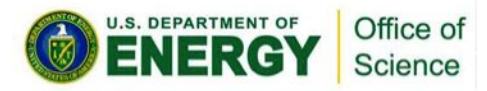

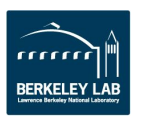

## **Opening Screen**

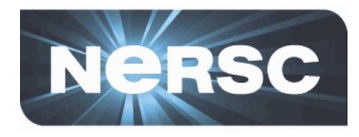

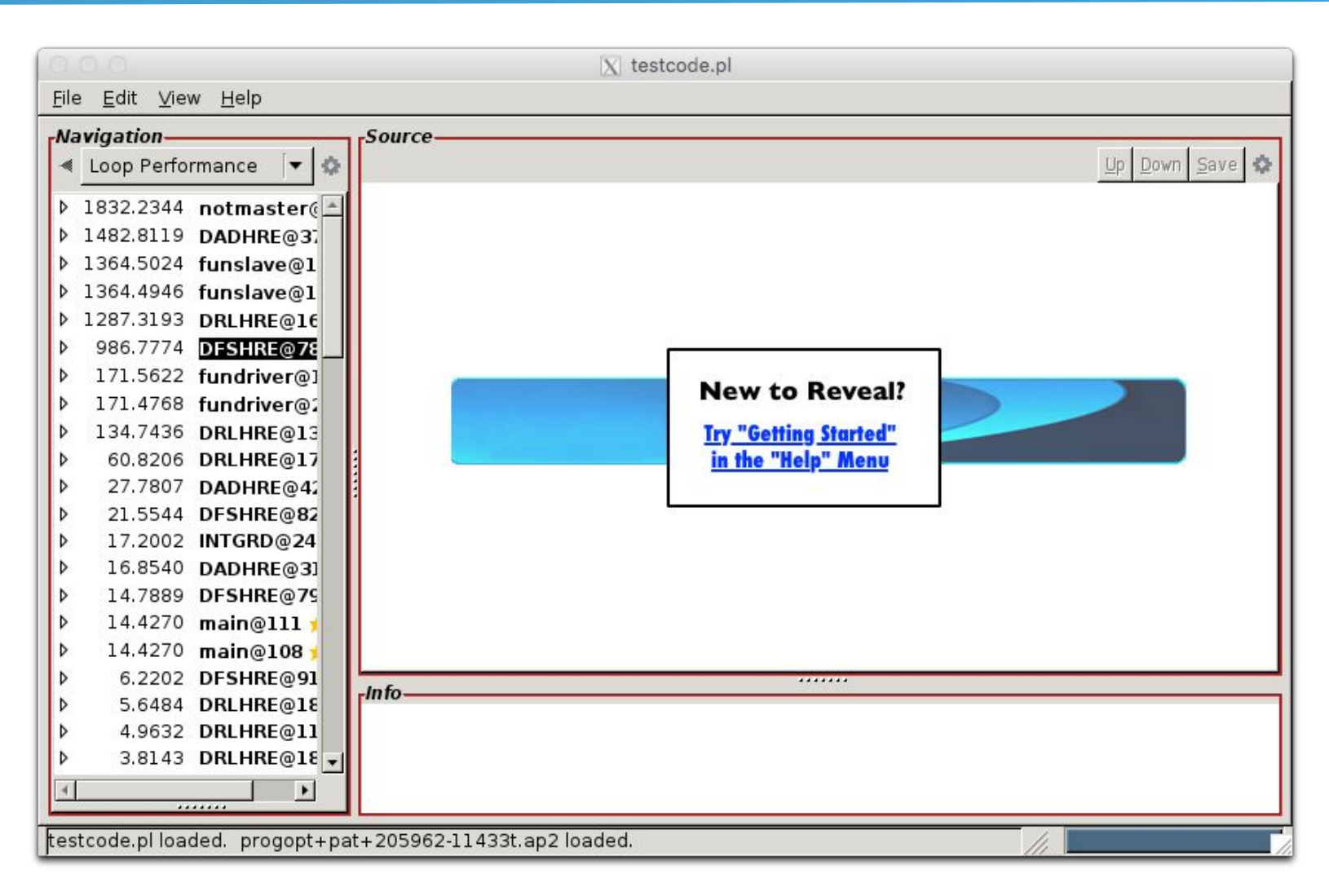

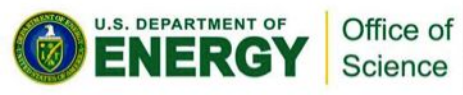

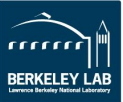

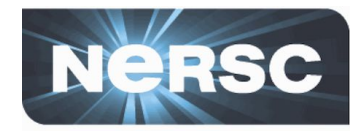

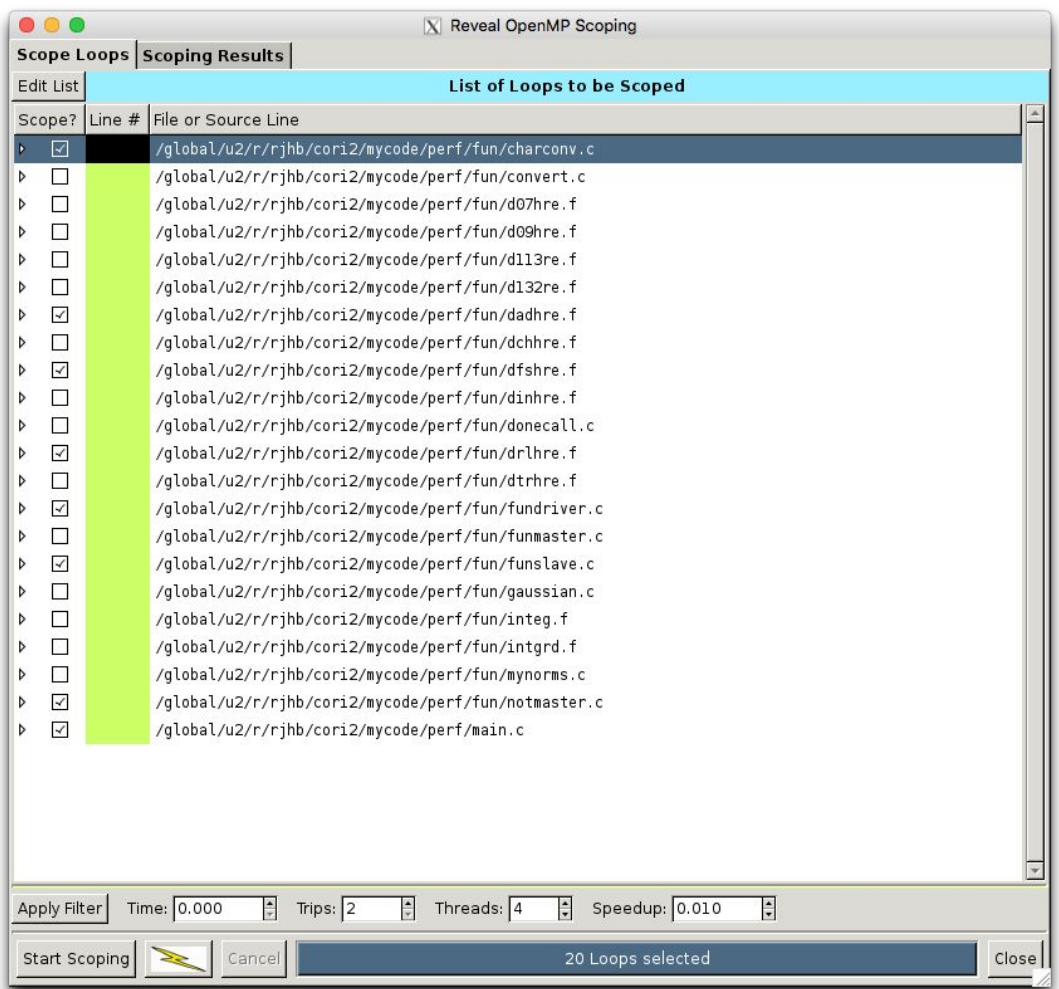

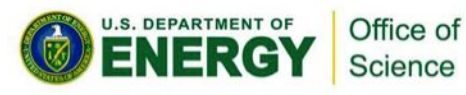

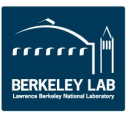

### **Compiler Annotations & Explanations**

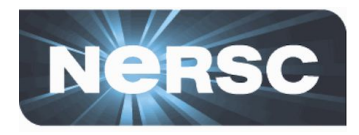

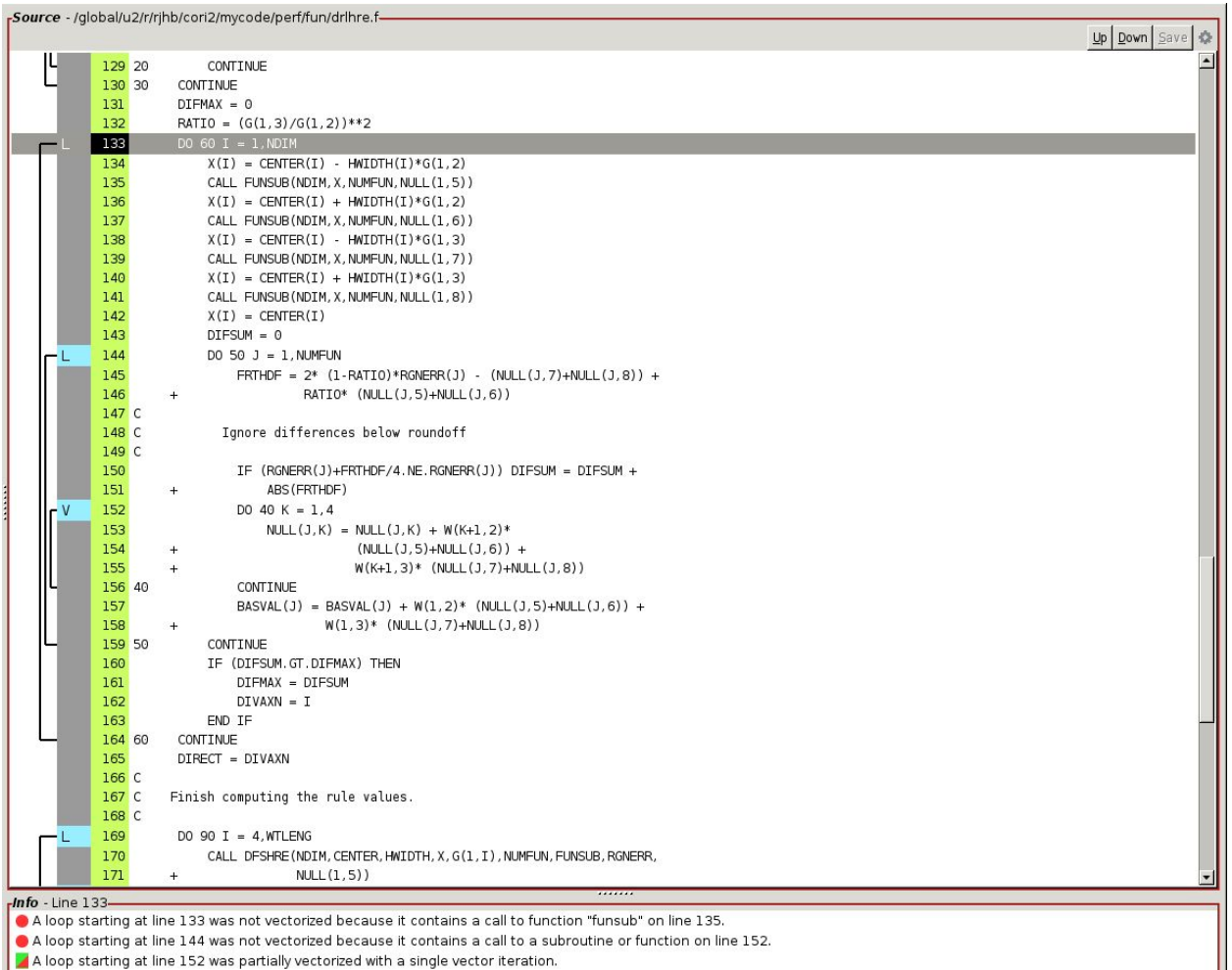

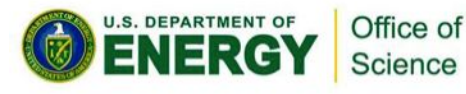

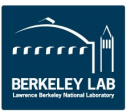

### **Partial Success in Subroutine**

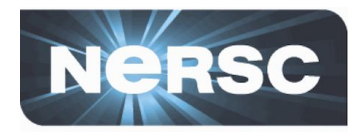

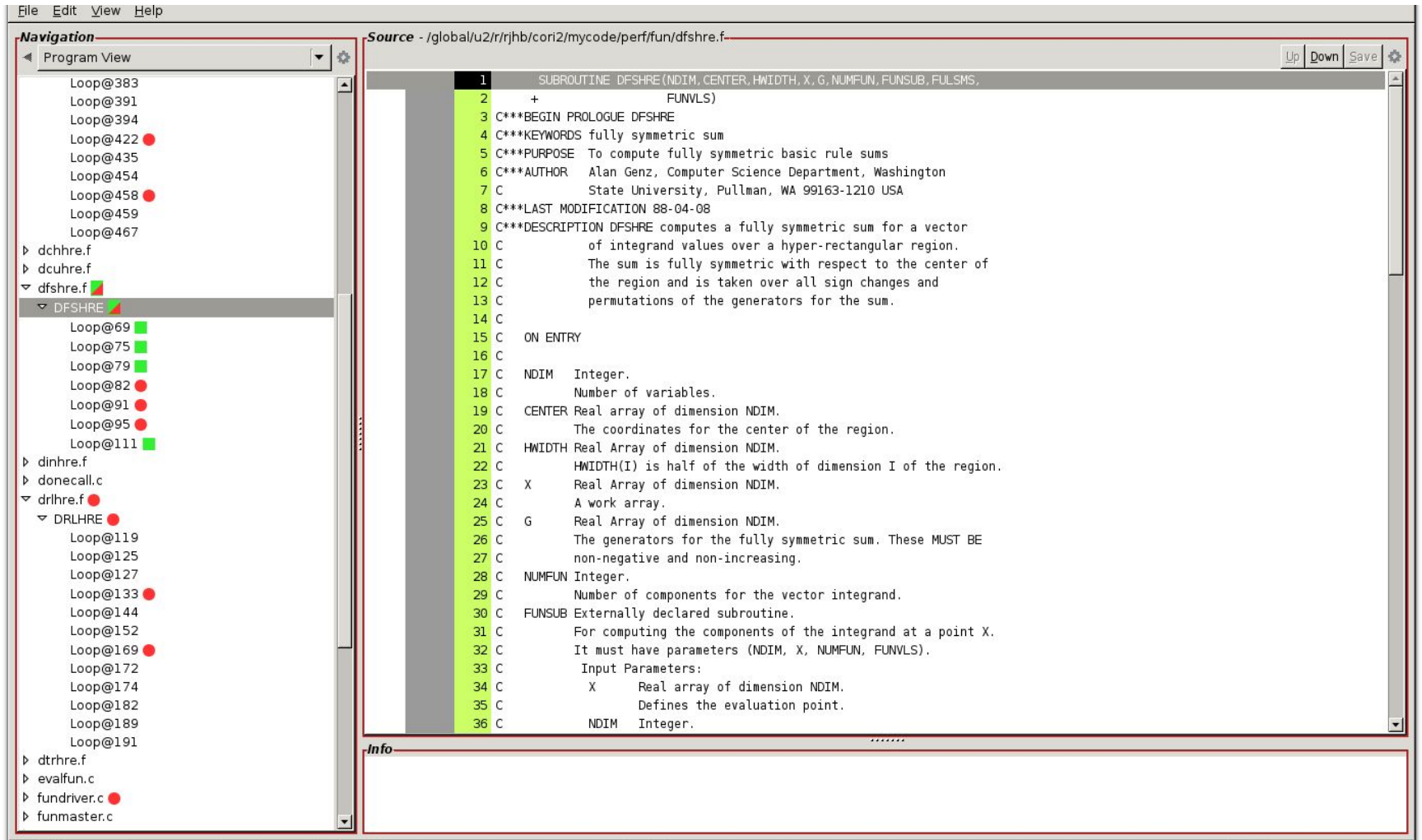

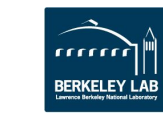

## **Successful Scoping**

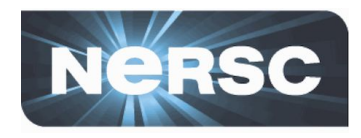

| | ||<br>| BERKELEY LAB

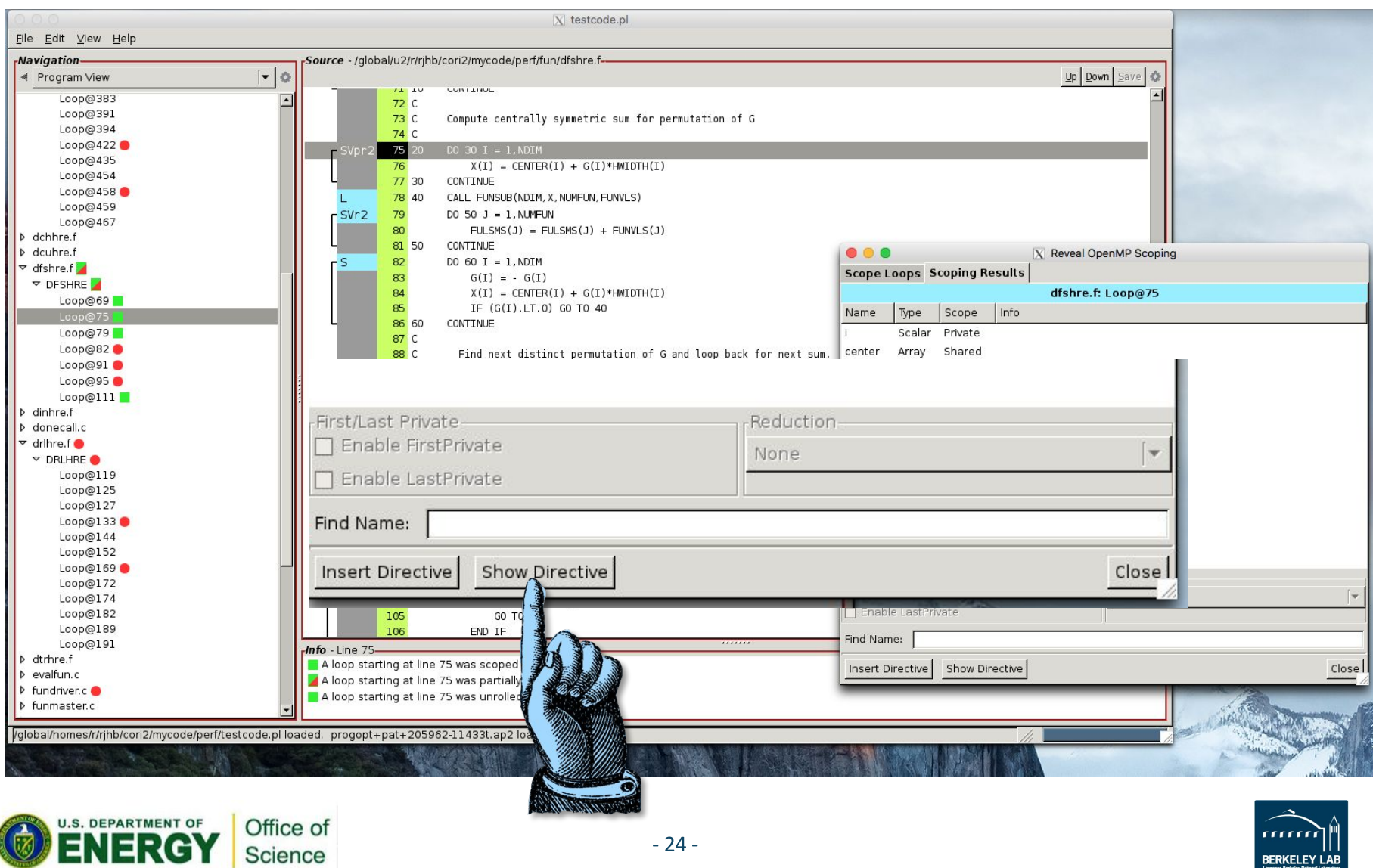

### **Directives Generated by Reveal**

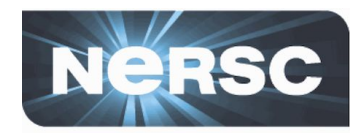

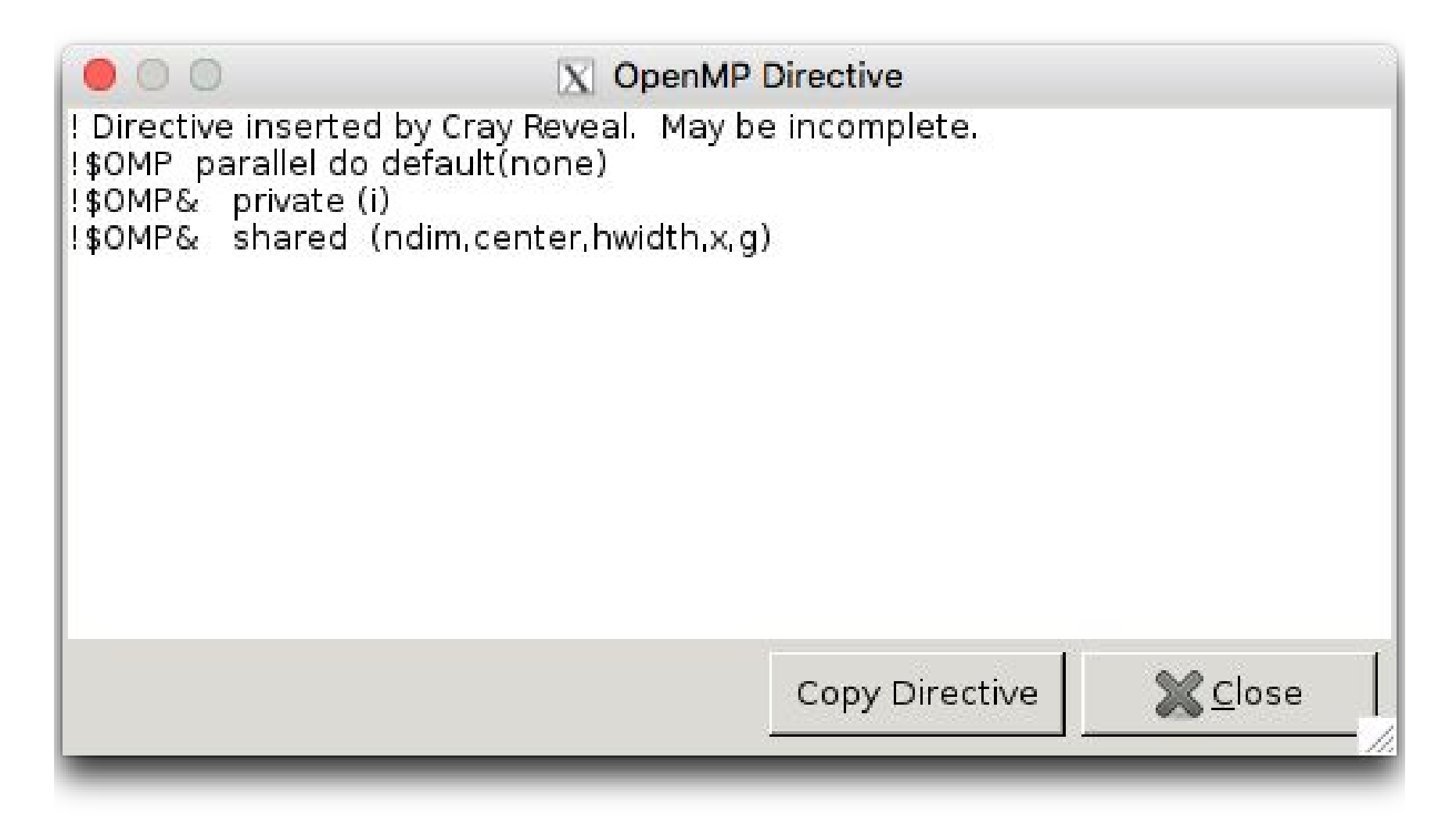

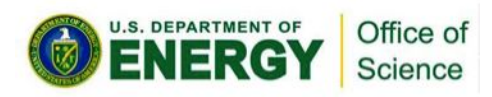

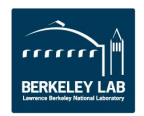

### **Unsuccessful Scoping**

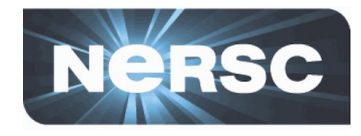

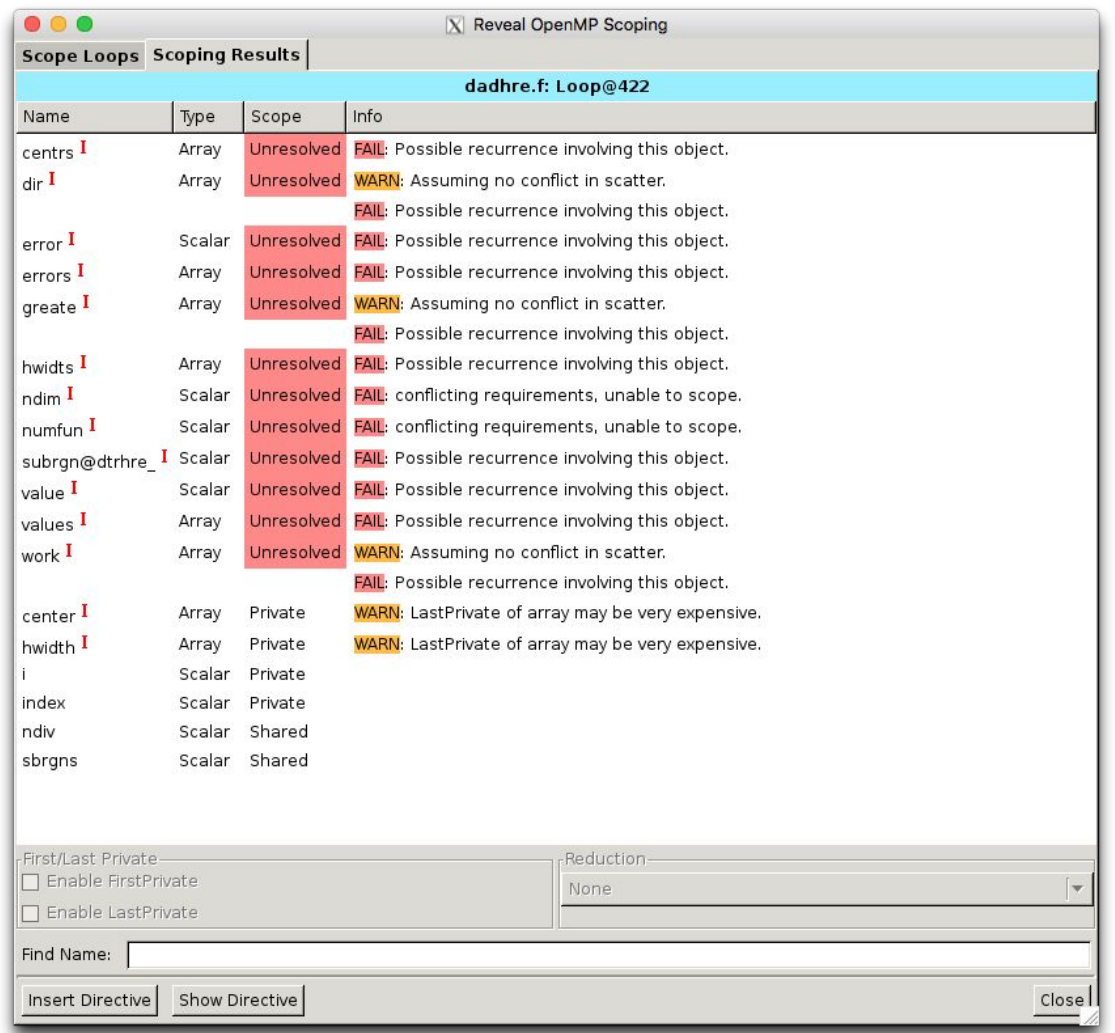

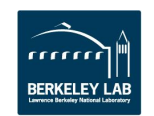

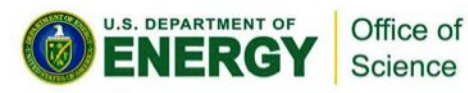

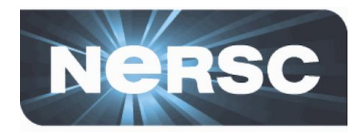

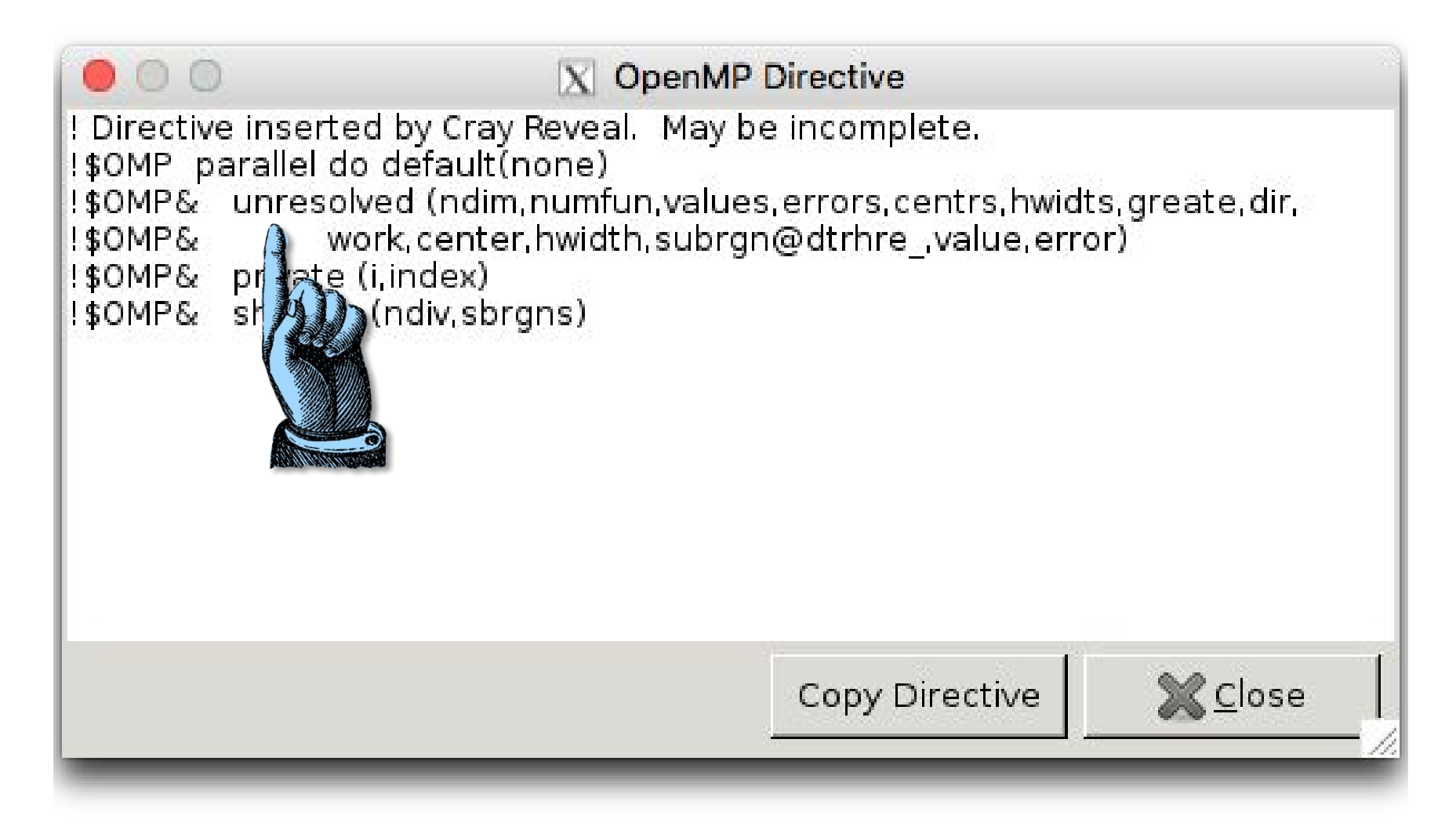

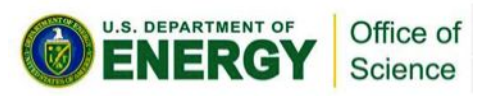

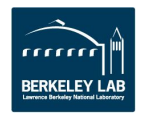

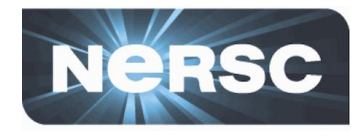

- Insert directives
- Examine compiler feedback to determine potential loop reordering
	- E.g., row- vs. column-ordered memory access patterns
	- Moving conditionals outside of loops
	- Cray compiler good at loop optimizations but requires some human help at times
- Analyze performance after optimizations
	- (Lather, rinse, repeat)

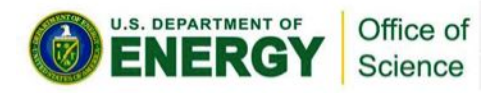

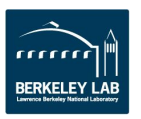

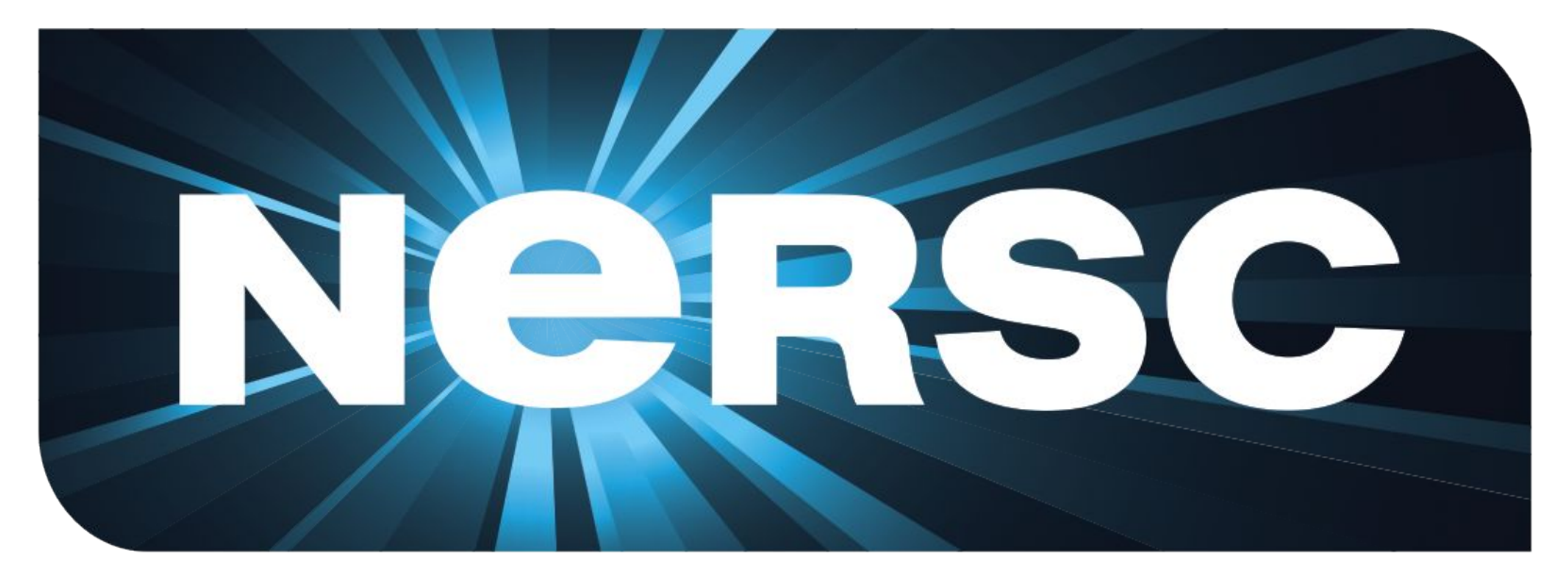

### **National Energy Research Scientific Computing Center**

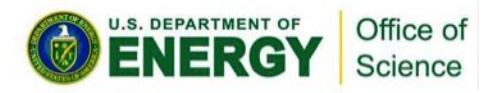

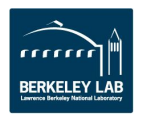